## PROGRAM TO IMPLEMENT WHILE LOOP.

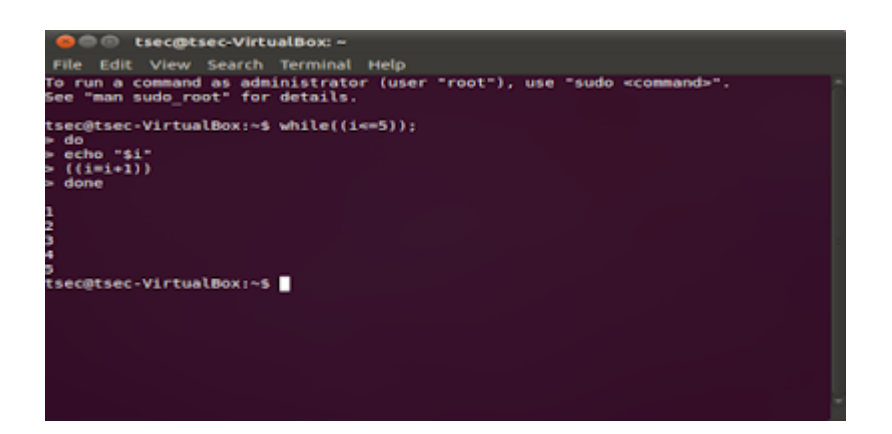

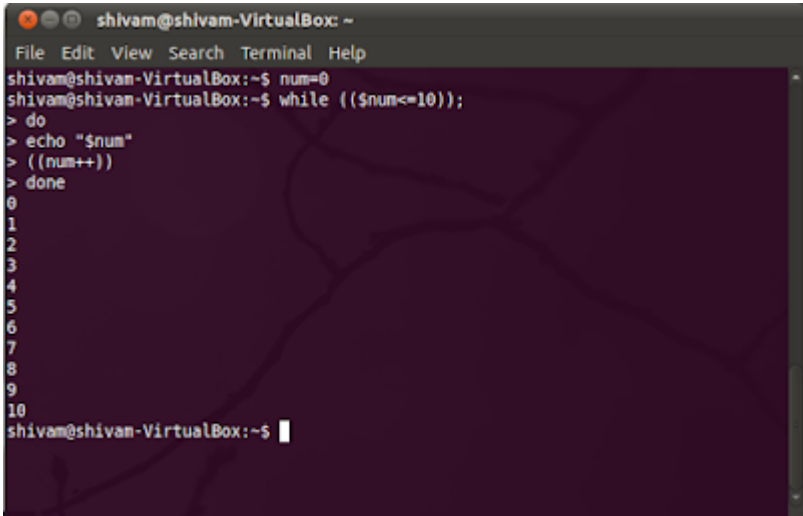

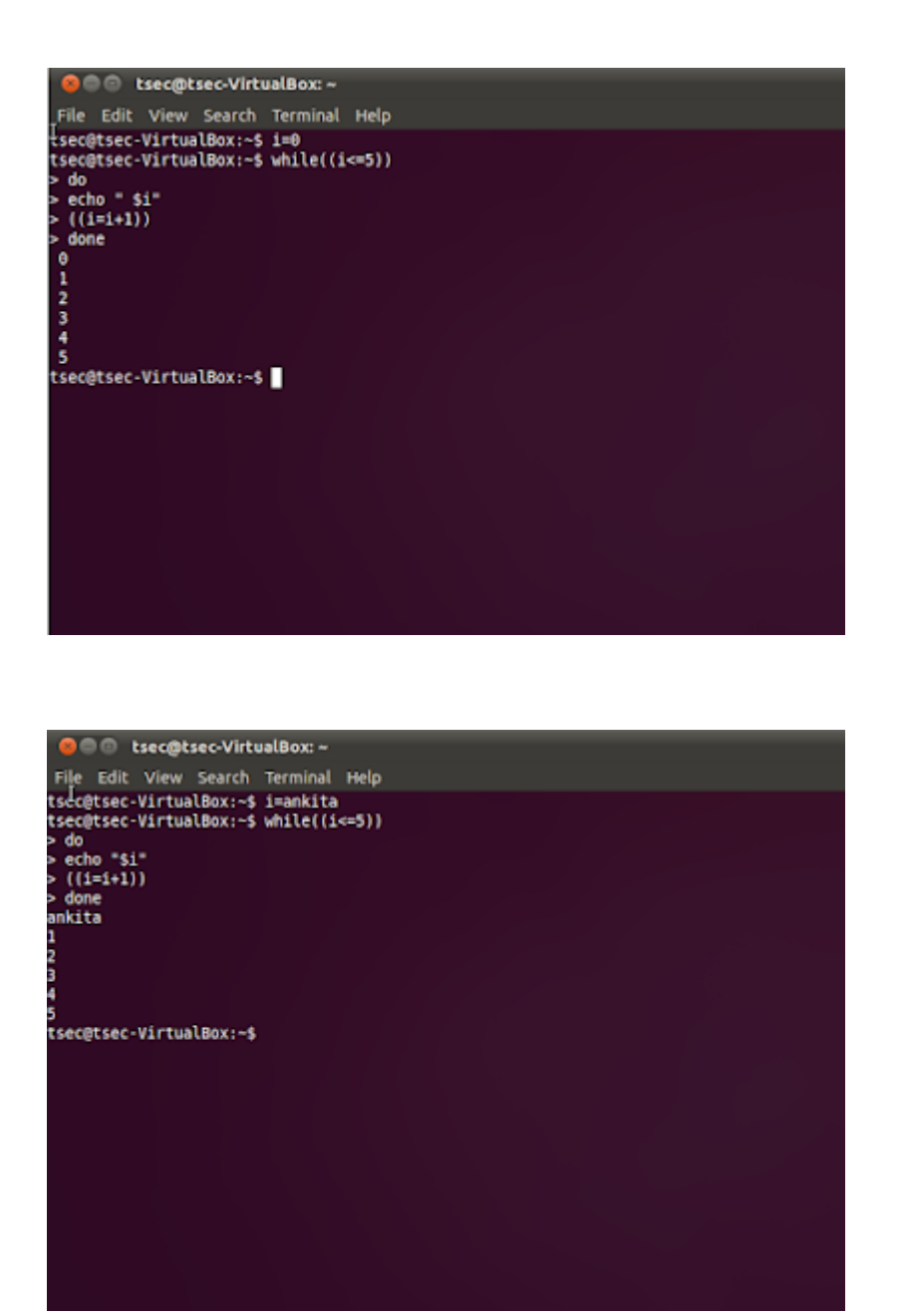

## Related Posts:

- 1. [Operating System: A List of Video Lectures RGPV Notes](https://easyexamnotes.com/operating-system-a-list-of-video-lectures-rgpv-notes/)
- 2. [GATE, Context switch calculation in SRTF algorithm | Prof. Jayesh Umre](https://easyexamnotes.com/gate-context-switch-calculation-in-srtf-algorithm-prof-jayesh-umre/)
- 3. [Introduction to Operating Systems](https://easyexamnotes.com/introduction-to-operating-systems/)
- 4. [Different Types of OS](https://easyexamnotes.com/different-types-of-os/)
- 5. [Characteristics and features of an OS](https://easyexamnotes.com/characteristics-and-features-of-os/)
- 6. [Operating sytems services](https://easyexamnotes.com/operating-sytems-services/)
- 7. [System Calls in OS](https://easyexamnotes.com/system-calls-in-os/)
- 8. [File Systems](https://easyexamnotes.com/file-systems-2/)
- 9. [How many page faults](https://easyexamnotes.com/how-many-page-faults/)
- 10. [Process State Diagram](https://easyexamnotes.com/process-state-diagram/)
- 11. [Operating System Scheduler](https://easyexamnotes.com/scheduler/)
- 12. [FIFO page replacement algorithm](https://easyexamnotes.com/fifo-page-replacement-algorithm/)
- 13. [LRU page replacement algorithms](https://easyexamnotes.com/lru-page-replacement-algorithms/)
- 14. [Optimal page replacement algorithm](https://easyexamnotes.com/optimal-page-replacement-algorithm/)
- 15. [SRTF shortest remaining time first](https://easyexamnotes.com/srtf-shortest-remaining-time-first/)
- 16. [OS 4](https://easyexamnotes.com/os-4/)
- 17. [OS 3](https://easyexamnotes.com/os-3/)
- 18. [Os 2](https://easyexamnotes.com/os-2/)
- 19. [Os 1](https://easyexamnotes.com/os-1/)
- 20. [CBSE NET 2004 38](https://easyexamnotes.com/cbse-net-2004-38/)
- 21. [Cbse net 2004 37](https://easyexamnotes.com/cbse-net-2004-37/)
- 22. [Cbse net 2004](https://easyexamnotes.com/cbse-net-2004/)
- 23. [CBSE Net 2017](https://easyexamnotes.com/cbse-net-2017/)
- 24. [Ugc net 2017 solved](https://easyexamnotes.com/ugc-net-2017-solved/)
- 25. [NET 4](https://easyexamnotes.com/net-4/)
- 26. [NET 1](https://easyexamnotes.com/net-1/)
- 27. [Net 28](https://easyexamnotes.com/net-28/)
- 28. [Net 26](https://easyexamnotes.com/net-26/)
- 29. [Net 50](https://easyexamnotes.com/net-50/)
- 30. [Net 49](https://easyexamnotes.com/net-49/)
- 31. [Net 48](https://easyexamnotes.com/net-48/)
- 32. [Net 46](https://easyexamnotes.com/net-46/)
- 33. [Net 44](https://easyexamnotes.com/net-44/)
- 34. [Net 40](https://easyexamnotes.com/net-40/)
- 35. [Net 39](https://easyexamnotes.com/net-39/)
- 36. [GATE, Longest Remaining Time First Algorithm | Prof. Jayesh Umre](https://easyexamnotes.com/gate-longest-remaining-time-first-algorithm-prof-jayesh-umre/)
- 37. [GATE SRTF | What is the total waiting time for process P2?](https://easyexamnotes.com/gate-srtf-what-is-the-total-waiting-time-for-process-p2-prof-jayes-2/)
- 38. [GATE Calculate Total Waiting Time SRTF algorithm | Prof. Jayesh Umre](https://easyexamnotes.com/gate-calculate-total-waiting-time-srtf-algorithm-prof-jayesh-umre/)
- 39. [Memory management](https://easyexamnotes.com/memory-management/)
- 40. [Concept of Threads](https://easyexamnotes.com/concept-of-threads/)
- 41. [Process concept](https://easyexamnotes.com/process-concept/)
- 42. [Directory Structure OS](https://easyexamnotes.com/directory-structure-os/)
- 43. [Contiguous disk space allocation method](https://easyexamnotes.com/contiguous-disk-space-allocation-method/)
- 44. [File systems](https://easyexamnotes.com/file-systems/)
- 45. [Types of os](https://easyexamnotes.com/types-of-os/)
- 46. [Evolution of os](https://easyexamnotes.com/evolution-of-os/)
- 47. [Functions of os](https://easyexamnotes.com/functions-of-os/)
- 48. [Why is operating system a mandatory software?](https://easyexamnotes.com/why-is-operating-system-a-mandatory-software/)
- 49. [Bankers algorithm problems](https://easyexamnotes.com/bankers-algorithm-problems/)
- 50. [Diploma Linux Unit 3](https://easyexamnotes.com/diploma-linux-unit-3/)
- 51. [RGPV Diploma Linnux Unit 2](https://easyexamnotes.com/diploma-linux-unit-2/)
- 52. [Program to print string in reverse order](https://easyexamnotes.com/program-to-print-string-in-reverse-order/)
- 53. [Program to implement for loop using sequence keyword in Liux](https://easyexamnotes.com/program-to-implement-for-loop-using-sequence-keyword-in-liux/)
- 54. [Program to implement different types of increment in Linux](https://easyexamnotes.com/program-to-implement-different-types-of-increment-in-linux/)
- 55. [For loop without in keyword in Linux](https://easyexamnotes.com/for-loop-without-in-keyword-in-linux/)
- 56. [Program to implement for loop using in keyword in Linux](https://easyexamnotes.com/program-to-implement-for-loop-using-in-keyword-in-linux/)
- 57. [Multiple Processor Scheduling](https://easyexamnotes.com/multiple-processor-scheduling/)
- 58. [What do you mean by Virtual Memory? Write down its advantages?](https://easyexamnotes.com/what-do-you-mean-by-virtual-memory-write-down-its-advantages/)
- 59. [Compare Paging and Segmentation?](https://easyexamnotes.com/compare-paging-and-segmentation/)
- 60. [What is Process Scheduling, CPU Scheduling, Disk Scheduling? Explain Short, Medium](https://easyexamnotes.com/what-is-process-scheduling-cpu-scheduling-disk-scheduling-explain-short-medium-and-long-term-scheduler/) [and Long term Scheduler?](https://easyexamnotes.com/what-is-process-scheduling-cpu-scheduling-disk-scheduling-explain-short-medium-and-long-term-scheduler/)
- 61. [Explain concept of a process with its components ?](https://easyexamnotes.com/explain-concept-of-a-process-with-its-components/)
- 62. [Explain the following in brief Contiguous and Linked list allocation for implementing file](https://easyexamnotes.com/explain-the-following-in-brief-contiguous-and-linked-list-allocation-for-implementing-file-system/) [system?](https://easyexamnotes.com/explain-the-following-in-brief-contiguous-and-linked-list-allocation-for-implementing-file-system/)
- 63. [Explain various Disk scheduling algorithms with Illustrations ?](https://easyexamnotes.com/explain-various-disk-scheduling-algorithms-with-illustrations/)
- 64. [Define process and thread. What is PCB ? Explain its various entries with their](https://easyexamnotes.com/define-process-and-thread-what-is-pcb-explain-its-various-entries-with-their-usefulness/) [usefulness ?](https://easyexamnotes.com/define-process-and-thread-what-is-pcb-explain-its-various-entries-with-their-usefulness/)
- 65. [Discuss advantages and disadvantages of the Buffer cache ?](https://easyexamnotes.com/discuss-advantages-and-disadvantages-of-the-buffer-cache/)
- 66. [Explain different types of OS with examples of each ?](https://easyexamnotes.com/explain-different-types-of-os-with-examples-of-each/)
- 67. [What is an Operating System? Write down its desirable characteristics ?](https://easyexamnotes.com/what-is-an-operating-system-write-down-its-desirable-characteristics/)
- 68. [Define a deadlock ? Write down the conditions responsible for deadlock? How can we](https://easyexamnotes.com/define-a-deadlock-write-down-the-conditions-responsible-for-deadlock-how-can-we-recover-from-deadlock/) [recover from deadlock ?](https://easyexamnotes.com/define-a-deadlock-write-down-the-conditions-responsible-for-deadlock-how-can-we-recover-from-deadlock/)
- 69. [What are the various services provided by Operating system ?](https://easyexamnotes.com/what-are-the-various-services-provided-by-operating-system/)
- 70. [What do you mean by PCB? Where is it used? What are its contents? Explain.](https://easyexamnotes.com/what-do-you-mean-by-pcb-where-is-it-used-what-are-its-contents-explain/)
- 71. [What is Binary and Counting semaphores ?](https://easyexamnotes.com/what-is-binary-and-counting-semaphores/)
- 72. [What is File? What are the different File attribute and operations?](https://easyexamnotes.com/what-is-file-what-are-the-different-file-attribute-and-operations/)
- 73. [What are System call? Explain briefly about various types of system call provided by](https://easyexamnotes.com/what-are-system-call-explain-briefly-about-various-types-of-system-call-provided-by-an-operating-system/) [an Operating System?](https://easyexamnotes.com/what-are-system-call-explain-briefly-about-various-types-of-system-call-provided-by-an-operating-system/)
- 74. [Describe necessary conditions for deadlocks situation to arise.](https://easyexamnotes.com/describe-necessary-conditions-for-deadlocks-situation-to-arise/)
- 75. [What are points to be consider in file system design? Explain linked list allocation in](https://easyexamnotes.com/what-are-points-to-be-consider-in-file-system-design-explain-linked-list-allocation-in-detail/) [detail?](https://easyexamnotes.com/what-are-points-to-be-consider-in-file-system-design-explain-linked-list-allocation-in-detail/)
- 76. [Write a Semaphore solution for dining Philosopher's problem?](https://easyexamnotes.com/write-a-semaphore-solution-for-dining-philosophers-problem/)
- 77. [Consider the following page reference string:1,2,3,4,5,3,4,1,2,7,8,7,8,9,7,8,9,5,4,5.](https://easyexamnotes.com/consider-the-following-page-reference-string12345341278789789545-how-many-page-faults-would-occur-for-the-following-replacement-algorithm-assuming-four-framesa-fifob-lru/)

[How many page faults would occur for the following replacement algorithm, assuming](https://easyexamnotes.com/consider-the-following-page-reference-string12345341278789789545-how-many-page-faults-would-occur-for-the-following-replacement-algorithm-assuming-four-framesa-fifob-lru/) [four frames:a\) FIFOb\) LRU](https://easyexamnotes.com/consider-the-following-page-reference-string12345341278789789545-how-many-page-faults-would-occur-for-the-following-replacement-algorithm-assuming-four-framesa-fifob-lru/)

- 78. [Explain CPU schedulers in operating system?](https://easyexamnotes.com/explain-cpu-schedulers-in-operating-system/)
- 79. [Write the different state of a process with the help of Process state deagram?](https://easyexamnotes.com/write-the-different-state-of-a-process-with-the-help-of-process-state-deagram/)
- 80. [What is Mutex in operating system?](https://easyexamnotes.com/what-is-mutex-in-operating-system/)
- 81. [Explain Network operating system?](https://easyexamnotes.com/explain-network-operating-system/)
- 82. [What do you mean by paging in operating system ?](https://easyexamnotes.com/what-do-you-mean-by-paging-in-operating-system/)